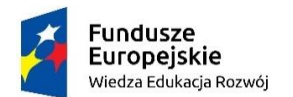

Politechnika Warszawska

Unia Europejska Europejski Fundusz Społeczny

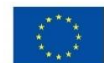

# WYMAGANIA WSTĘPNE DLA MOS EXCEL EXPERT

#### **OPIS**

Zagadnienia programowe z zakresu MS EXCEL 2016, które powinno się znać, jeśli chcemy uczestniczyć w szkoleniu MOS Excel Expert.

### **ZAGADNIENIA KTÓRE POWINNO SIĘ ZNAĆ**

## Twórz arkusze kalkulacyjne i zeszyty oraz zarządzaj nimi

- Używanie szablonów;
- Importowanie plików;
- Dodawanie arkuszy do istniejących skoroszytów;
- Kopiowanie i przenoszenie arkuszy roboczych

## Formatuj arkusze i skoroszyty

- Wstawianie i usuwanie kolumn i wierszy;
- Zmiana motywów ze skoroszytu; dostosowanie wysokości wiersza i szerokości kolumny; wstawianie znaków wodnych;
- Wstawianie nagłówków i stopek;
- Ustawianie sprawdzania poprawności danych

#### Skonfiguruj arkusze i skoroszyty do drukowania lub zapisywania

- Ustawianie obszaru drukowania;
- Drukowanie pojedynczych arkuszy;
- Ustawianie skalowania wydruku;
- Powtarzanie nagłówków i stopek;
- Konfigurowanie skoroszytów do drukowania;
- Zapisywanie plików

#### Twórz komórki i zakresy

- Wyszukiwanie i zastępowanie danych; kopiowanie i wklejanie danych;
- Za pomocą narzędzia autouzupełnianie;
- Rozwijanie danych w kolumnach;
- Wstawianie i usuwanie komórek

## Formatuj komórki i zakresy

- Zmiana stylów czcionki i czcionek;
- Używanie Malarza formatów;
- Zawijanie tekstu w komórkach; stosowanie formatu liczb;
- Stosowanie podświetlania; stosowanie stylów komórek;
- Grupuj komórki i zakresy
- Stosowanie formatowania warunkowego;

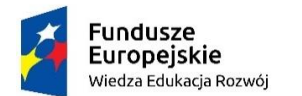

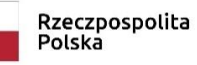

Politechnika Warszawska

Unia Europejska Europejski Fundusz Społeczny

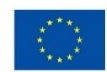

# Przechodzenie między tabelami i zakresami

- Wstawianie całkowitych wierszy;
- Usuwanie stylów z tabel

## Filtruj i sortuj tabelę

- Filtrowanie rekordów;
- Sortowanie danych na wielu kolumnach;
- Usuwanie duplikatów

# Zastosuj formuły i funkcje

- Korzystanie z funkcji SUMA;
- Wykorzystuj funkcje MIN i MAX;
- Wykorzystuj funkcję ILE.LICZB, ILE.NIEPUSTYCH;
- Wykorzystanie funkcji ŚREDNIA

# Wykorzystaj logikę warunkową w funkcjach

• LUB, ORAZ, JEŻELI

# Formatuj i modyfikuj tekst za pomocą funkcji tekstowych

• PRAWY, LEFT i FRAGMENT TEKSTU;

#### Makra

- Dostosowywanie wstążki;
- Zarządzanie zabezpieczeniami makr;
- Zmiana widoków skoroszytu;
- Nagrywanie prostych makr.